## Sorting

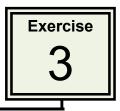

The **SORT** feature is very useful when working with spreadsheets. A table can be sorted numerically and alphabetically.

## Loading the Sample File

To save you entering a large amount of data a sample file has been prepared for you and it needs to be opened from the PIT2 SUPPORT FILES.

- 1 Open the **INVENTORY** worksheet from the **SPREADSHEETS** folder of the **PIT Book 2 Support Files**.
- 2 Look the file to familiarise yourself with it. It displays a list of the products sold by a Hi-Fi store.

## **Completing the Formulas**

Formulas are needed to be value of the stock in the store and the retail price of each item.

1 Enter a formula to calculate the first item in the VALUE column, ie COST multiplied by **NO ON HAND**.

| 0 | A                               | 8         | C          |        | D      | E          | F      | G            |  |  |  |  |
|---|---------------------------------|-----------|------------|--------|--------|------------|--------|--------------|--|--|--|--|
| 1 |                                 | Н         | Fi Buy Sto | ores A | Austra | alia Ltd   |        |              |  |  |  |  |
| 2 | Inventory - Hardware department |           |            |        |        |            |        |              |  |  |  |  |
| 3 |                                 |           |            |        |        |            |        |              |  |  |  |  |
| 4 | Name                            | Code      | Supplier   | C      | ost    | No on Hand | Value  | Retail Price |  |  |  |  |
| 5 | Mini System                     | SMNS40W   | Sony       | S      | 583    | 3          | =D5*E5 |              |  |  |  |  |
| 6 | Mini System                     | SHMNS180W | Sharp      | \$     | 422    | 7          |        | 1            |  |  |  |  |
| 7 | Mini System                     | SHMNS20W  | Sharp      | \$     | 150    | 12         |        |              |  |  |  |  |
| 8 | Micro System                    | TMCR5W    | TEAC       | \$     | 110    | 15         |        |              |  |  |  |  |
| 9 | Micro System                    | SHMC55W   | Sharp      | \$     | 165    | 5          |        |              |  |  |  |  |

2 **AUTOFILL** the formula down for the other items in the inventory. Refer to the diagram at the top of the next page.

| 0  | A             | 8         | C              |                                                  | D       | E          |          | E        | G                   |
|----|---------------|-----------|----------------|--------------------------------------------------|---------|------------|----------|----------|---------------------|
| 1  |               | н         | Fi Buy Sto     | ores A                                           | Austra  | alia Ltd   |          |          |                     |
| 2  |               |           | Inventory - Ha | ardwar                                           | e depar | tment      |          |          |                     |
| 3  |               | 1         |                |                                                  |         |            | /        |          |                     |
| 4  | Name          | Code      | Supplier       | 1 2-2 AU 1 - 2 - 2 - 2 - 2 - 2 - 2 - 2 - 2 - 2 - |         | No on Hand | Value    |          | <b>Retail Price</b> |
| 5  | Mini System   | SMNS40W   | Sony           | \$                                               | 583     | 3          | \$       | 1,749    |                     |
| 6  | Mini System   | SHMNS180W | Sharp          | \$                                               | 422     | 7          | \$       | 2,954    |                     |
| 7  | Mini System   | SHMNS20W  | Sharp          | \$                                               | 150     | 12         | \$<br>\$ | 1,800    |                     |
| 8  | Micro System  | TMCR5W    | TEAC           | \$                                               | 110     | 15         | \$       | 1,650    |                     |
| 9  | Micro System  | SHMC55W   | Sharp          | \$                                               | 165     | 5          | \$       | 825      | Ц.                  |
| 10 | CD Player     | ACD10AS   | Akai           | \$                                               | 80      | 6          | \$       | 480      |                     |
| 11 | CD Player     | TCD10AS   | TEAC           | \$                                               | 69      | 9          | \$<br>\$ | 621      |                     |
| 12 | CD Walkman    | SCDWDIG   | Sony           | \$                                               | 123     | 3          | \$       | 369      |                     |
| 13 | Radio Walkman | SRWDIG    | Sony           | \$                                               | 52      | 10         | \$       | 520      |                     |
| 14 | Clock Radio   | SCRAMFM   | Sony           | \$                                               | 25      | 8          | \$       | 200      |                     |
| 15 | Clock Radio   | SCRDIG    | Sony           | \$                                               | 129     | 5          | \$       | 645      |                     |
| 16 | CD Radio      | PCRC50W   | Panasonic      | \$                                               | 143     | 5          | \$       | 715      |                     |
| 17 | CD Radio      | PCRC130W  | Panasonic      | \$                                               | 210     | 2          | \$       | 420      |                     |
| 18 | CD Radio      | SCRC90W   | Sony           | \$                                               | 114     | 4          | \$       | 456      |                     |
| 19 | CD Radio      | SCRC3B    | Sony           | \$                                               | 163     | 5          | \$<br>\$ | 815      |                     |
| 20 | CD Radio      | SHCRC12W  | Sharp          | \$                                               | 157     | 7          | \$       | 1,099    |                     |
| 21 |               |           |                |                                                  |         |            | 1        | <u>.</u> |                     |
| 22 |               |           |                |                                                  |         |            |          |          |                     |

3 Enter a formula to calculate the **RETAIL PRICE** of the first item, it is **50%** more than **COST**, ie COST multiplied by 1.5.

| 0 | A            | 8         | C             |        | D       | E          | F           | G                   |   |
|---|--------------|-----------|---------------|--------|---------|------------|-------------|---------------------|---|
| 1 |              | Н         | i Fi Buy Sto  | ores / | Austra  | alia Ltd   |             |                     |   |
| 2 |              |           | Inventory - H | ardwar | e depar | tment      |             |                     |   |
| 3 |              |           |               |        |         |            |             |                     |   |
| 4 | Name         | Code      | Supplier      | C      | ost     | No on Hand | Value       | <b>Retail Price</b> |   |
| 5 | Mini System  | SMNS40W   | Sony          | \$     | 583     | 3          | \$<br>1,749 | =D5*1.5             | 1 |
| 6 | Mini System  | SHMNS180W | Sharp         | \$     | 422     | 7          | \$<br>2,954 |                     | / |
| 7 | Mini System  | SHMNS20W  | Sharp         | \$     | 150     | 12         | \$<br>1,800 |                     |   |
| 8 | Micro System | TMCR5W    | TEAC          | \$     | 110     | 15         | \$<br>1,650 |                     |   |

4 **AUTOFILL** the formula down for the other items in the inventory. Refer to the diagram at the top of the next page.

| 0  | A                               | 8         | C         |    | D    | E          |     | E     |     | G         |   |  |
|----|---------------------------------|-----------|-----------|----|------|------------|-----|-------|-----|-----------|---|--|
| 1  | Hi Fi Buy Stores Australia Ltd  |           |           |    |      |            |     |       |     |           |   |  |
| 2  | Inventory - Hardware department |           |           |    |      |            |     |       |     |           |   |  |
| з  |                                 |           |           |    |      |            |     |       |     |           |   |  |
| 4  | Name                            | Code      | Supplier  | 3  | Cost | No on Hand | - 1 | /alue | Ret | ail Price |   |  |
| 5  | Mini System                     | SMNS40W   | Sony      | \$ | 583  | 3          | \$  | 1,749 | \$  | 875       |   |  |
| 6  | Mini System                     | SHMNS180W | Sharp     | \$ | 422  | 7          | \$  | 2,954 | \$  | 633       |   |  |
| 7  | Mini System                     | SHMNS20W  | Sharp     | \$ | 150  | 12         | \$  | 1,800 | \$  | 225       |   |  |
| 8  | Micro System                    | TMCR5W    | TEAC      | \$ | 110  | 15         | \$  | 1,650 | \$  | 165       | 1 |  |
| 9  | Micro System                    | SHMC55W   | Sharp     | \$ | 165  | 5          | \$  | 825   | \$  | 248       |   |  |
| 10 | CD Player                       | ACD10AS   | Akai      | \$ | 80   | 6          | \$  | 480   | \$  | 120       |   |  |
| 11 | CD Player                       | TCD10AS   | TEAC      | \$ | 69   | 9          | \$  | 621   | \$  | 104       |   |  |
| 12 | CD Walkman                      | SCDWDIG   | Sony      | \$ | 123  | 3          | \$  | 369   | \$  | 185       |   |  |
| 13 | Radio Walkman                   | SRWDIG    | Sony      | \$ | 52   | 10         | \$  | 520   | \$  | 78        |   |  |
| 14 | Clock Radio                     | SCRAMFM   | Sony      | \$ | 25   | 8          | \$  | 200   | \$  | 38        |   |  |
| 15 | Clock Radio                     | SCRDIG    | Sony      | \$ | 129  | .5         | 5   | 645   | \$  | 194       |   |  |
| 16 | CD Radio                        | PCRC50W   | Panasonic | \$ | 143  | 5          | 5   | 715   | \$  | 215       |   |  |
| 17 | CD Radio                        | PCRC130W  | Panasonic | \$ | 210  | 2          | \$  | 420   | \$  | 315       |   |  |
| 18 | CD Radio                        | SCRC90W   | Sony      | \$ | 114  | 4          | \$  | 456   | \$  | 171       |   |  |
| 19 | CD Radio                        | SCRC3B    | Sony      | \$ | 163  | 5          | \$  | 815   | \$  | 245       |   |  |
| 20 | CD Radio                        | SHCRC12W  | Sharp     | \$ | 157  | 7          | \$  | 1,099 | \$  | 236       |   |  |
| 21 |                                 |           | 1         |    |      |            |     |       |     |           | 1 |  |

## Sorting the Data

1 Click on any cell in the **SUPPLIER** column then click on the **SORT ASCENDING** button in the **STANDARD Toolbar** to sort the table by supplier.

| 10.77 | alibri 🔹 1    | ₩ Q       | b <b>iù ∕</b><br>∪   E E | • 🔊       | NW.     | Σ · (x 22)<br>% |              | cending    |      | 125%     | • • | 4 |
|-------|---------------|-----------|--------------------------|-----------|---------|-----------------|--------------|------------|------|----------|-----|---|
| с     |               |           | Panasonic                | and large | .11     | 10 30           | IL AS        | icenturing | /    |          | -   | 1 |
|       | 0.0           |           | Tunusonie                | Invent    | ory.xls | 5               |              |            |      |          |     |   |
| 0     | A             | 8         | C                        |           | D       | E               | 1            | F          | _    | G        | н   | 1 |
| 1     |               | н         | Fi Buy Ste               |           | ustra   | alia Itd        |              |            |      | -        |     | ī |
| 2     |               |           | Inventory - H            |           |         |                 |              |            |      |          |     |   |
| 3     |               |           | inventory - h            | aruware   | uepai   | unent           |              |            |      |          |     |   |
| 4     | Name          | Code      | Supplier                 | C         | ost     | No on Hand      | <b> </b> - , | Value      | Reta | il Price |     |   |
| 5     | CD Player     | ACD10AS   | Akai                     | \$        | 80      | 6               | \$           | 480        | \$   | 120      |     |   |
| 6     | CD Radio      | PCRC50W   | Panasonic                | \$        | 143     | 5               | \$           | 715        | \$   | 215      |     |   |
| 7     | CD Radio      | PCRC130W  | Panasonic                | 8         | 210     | 2               | \$           | 420        | \$   | 315      |     |   |
| 8     | Mini System   | SHMNS180W | Sharp                    | \$        | 422     | 7               | \$           | 2,954      | \$   | 633      |     |   |
| 9     | Mini System   | SHMNS20W  | Sharp                    | \$        | 150     | 12              | \$           | 1,800      | \$   | 225      |     |   |
| 0     | Micro System  | SHMC55W   | Sharp                    | \$        | 165     | 5               | \$           | 825        | \$   | 248      |     |   |
| 1     | CD Radio      | SHCRC12W  | Sharp                    | \$        | 157     | 7               | \$           | 1,099      | \$   | 236      |     |   |
| 2     | Mini System   | SMNS40W   | Sony                     | \$        | 583     | 3               | \$           | 1,749      | \$   | 875      |     |   |
| 13    | CD Walkman    | SCDWDIG   | Sony                     | \$        | 123     | 3               | \$           | 369        | \$   | 185      |     |   |
| 4     | Radio Walkman | SRWDIG    | Sony                     | \$        | 52      | 10              | \$           | 520        | \$   | 78       |     |   |
| 5     | Clock Radio   | SCRAMFM   | Sony                     | \$        | 25      | 8               | \$           | 200        | \$   | 38       |     |   |
| 6     | Clock Radio   | SCRDIG    | Sony                     | \$        | 129     | 5               | \$           | 645        | \$   | 194      |     |   |
| 7     | CD Radio      | SCRC90W   | Sony                     | \$        | 114     | 4               | \$           | 456        | \$   | 171      |     |   |
| 8     | CD Radio      | SCRC3B    | Sony                     | \$        | 163     | 5               | \$           | 815        | \$   | 245      |     |   |
| 9     | Micro System  | TMCR5W    | TEAC                     | \$        | 110     | 15              | \$           | 1,650      | \$   | 165      |     |   |
| 20    | CD Player     | TCD10AS   | TEAC                     | \$        | 69      | 9               | \$           | 621        | \$   | 104      |     |   |

2 Click on any cell in the **RETAIL PRICE** column then click on the **SORT ASCENDING** button to sort by retail price from lowest price to highest price.

| Ć  | Excel File                            | Edit View             | Insert Fo      | rmat   | Tools             | s Data W   | inde | ow He   | lp   |           |      |
|----|---------------------------------------|-----------------------|----------------|--------|-------------------|------------|------|---------|------|-----------|------|
| P  | 1 🖾 🗐 🤭 🛛                             | Q Q X 1               | h 💼 🥩 🛙        | 31     | 5                 | Σ • £ 🎘    | Z.   |         | 6    | 125%      | . 02 |
|    | 2 2 2 2 2 2 2 2 2 2 2 2 2 2 2 2 2 2 2 |                       | u   E E        | 10     | WIN               | × . Å      | 0    |         | Name | ⊞ • 🆄     | -    |
| 20 |                                       | 1 <b>v</b> B <i>I</i> |                | 1  2   | $  _{\mathbf{D}}$ | Sol Sol    | t As | cending |      | ш 🤉 🔏     | · 🕰  |
| G  | s 💌 🙀                                 | 2 🗖 🗉                 | =D5*1.5        |        |                   |            |      |         |      |           |      |
| 6) | 0.0                                   |                       |                | Inven  | tory.xl           | s          |      |         | _    |           |      |
| 0  | A                                     | 8                     | C              | 1      | D                 | E          | 1    | F       |      | G         | н    |
| 1  |                                       | н                     | Fi Buy Sto     | ores A | Austra            | alia Itd   |      |         |      |           |      |
| 2  |                                       |                       | Inventory - H  |        |                   |            |      |         |      |           |      |
| 3  | 17                                    |                       | inventory - in | arawar | e acpai           | tinent     |      |         |      |           |      |
| 4  | Name                                  | Code                  | Supplier       | (      | ost               | No on Hand |      | Value   | Ret  | ail Price |      |
| 5  | Clock Radio                           | SCRAMFM               | Sony           | \$     | 25                | 8          | \$   | 200     | \$   | 38        |      |
| 6  | Radio Walkman                         | SRWDIG                | Sony           | \$     | 52                | 10         | \$   | 520     | \$   | 78        |      |
| 7  | CD Player                             | TCD10AS               | TEAC           | \$     | 69                | 9          | \$   | 621     | \$   | 104       |      |
| 8  | CD Player                             | ACD10AS               | Akai           | \$     | 80                | 6          | \$   | 480     | \$   | 120       |      |
| 9  | Micro System                          | TMCR5W                | TEAC           | \$     | 110               | 15         | \$   | 1,650   | \$   | 165       |      |
| 10 | CD Radio                              | SCRC90W               | Sony           | \$     | 114               | 4          | \$   | 456     | \$   | 171       |      |
| 11 | CD Walkman                            | SCDWDIG               | Sony           | \$     | 123               | 3          | \$   | 369     | \$   | 185       |      |
| 12 | Clock Radio                           | SCRDIG                | Sony           | \$     | 129               | 5          | \$   | 645     | \$   | 194       |      |
| 13 | CD Radio                              | PCRC50W               | Panasonic      | \$     | 143               | 5          | \$   | 715     | \$   | 215       |      |
| 14 | Mini System                           | SHMNS20W              | Sharp          | \$     | 150               | 12         | \$   | 1,800   | \$   | 225       |      |
| 15 | CD Radio                              | SHCRC12W              | Sharp          | \$     | 157               | 7          | \$   | 1,099   | \$   | 236       |      |
| 16 | CD Radio                              | SCRC3B                | Sony           | \$     | 163               | 5          | \$   | 815     | \$   | 245       |      |
| 17 | Micro System                          | SHMC55W               | Sharp          | \$     | 165               | 5          | \$   | 825     | \$   | 248       |      |
| 18 | CD Radio                              | PCRC130W              | Panasonic      | \$     | 210               | 2          | \$   | 420     | \$   | 315       |      |
| 19 | Mini System                           | SHMNS180W             | Sharp          | \$     | 422               | 7          | \$   | 2,954   | \$   | 633       |      |
| 20 | Mini System                           | SMNS40W               | Sony           | \$     | 583               | 3          | \$   | 1,749   | \$   | 875       |      |

- 3 Click on any cell in the table then click on **DATA** > **SORT** in the menu bar to open the **SORT** dialogue box where more detailed sorts can be conducted.
- 4 Set the SORT BY box to **NAME** and the **THEN BY** box to **RETIAL PRICE**.
- 5 Click on **OK** and your inventory list should be rearranged into **NAME** order and within each name be in **RETAIL PRICE** order (lowest to highest) as shown in the diagram at the top of the next page.

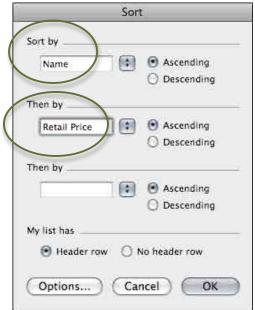